## **NERS 8212 solution with images**

## **Requirements:**

1. Add **all** the \**relevant identifiers* to the XML which holds the PO line information

- \*Relevant identifiers
	- o All the identifiers from the Bib record's 020 fields (ISBN) not just the first one
	- o All the identifiers from the Bib record's 022 (ISSN) not just the first one
	- o All the identifiers from the Bib records 024 field (ISMN/EAN)
	- o All the identifiers from the Bib records 028 field (*Publisher/Distributor number*)

2. Allow users to select the "Preferred identifier" when editing the PO line (as today).

• The preferred identifier will appear in the XML like today:

```
</expected receiving date dummy>
<expected receiving interval>0</expected receiving interval>
<export to erp>false</export to erp>
<foreign currency>USD</foreign currency>
<foreign currency list price>
    <currency>USD</currency>
    <normalized sum/>
    <sum>0.00</sum><vat>0.00</vat>
</foreign_currency_list_price>
<from reclaim>false</from reclaim>
<funds transaction items/>
<generate activate task>false</generate activate task>
<generic>false</generic>
<identifier>1574-9401</identifier>
<identifier type>EISSN</identifier type>
<import job id/>
<sent_status>false</sent_status>
<inventory context>LOCALMMS</inventory context>
<inventory format>P</inventory format>
<inventory material type>BOOK</inventory material type>
<inventory material type display>Book</inventory material type display>
```
3. Present in the XML **all the additional identifiers** which were presented to the user in the "Proposed Identifiers" field.

**Note that** this is different from the solution of "Multi-Select" since your requirement that all the identifiers will appear in the XML, I see no reason asking the user to manually select all the options - this will also simplify the UI experience that the user will have.

So the experience of the user will be:

- Edit the PO line
- Select the preferred identifier (single selection, no multi select)

**As a result,** the preferred identifier will appear in the XML as presented in bullet #2 and all other identifiers, which appears in the "Proposed Identifiers" field will be added to the XML under the  $\leq$ meta data values $>$ , here is a visual example on how 2 identifiers which were not selected as "preferred" will appear in the XML under the <meta\_data\_values>:

```
<sub>meta</sub> data values></sub>
    <date>No. 1-</date>
    <identifiers>
        <identifier>
            <identifier>xxxx-xxxx</identifier>
            <identifier type>yyyy<identifier type>
        </identifier>
        <identifier>
            <identifier>cccc-cccc</identifier>
            <identifier type>yyyy<identifier type>
        </identifier>
     /identifiers>
    <acqterms frequency>Quarterly,</acqterms frequency>
    <creator>Volume (Amsterdam, Netherlands)</creator>
    <acqterms identifierType>EISSN</acqterms identifierType>
    <acqterms place>Amsterdam, Netherlands :</acqterms place>
    <publisher>Archis Foundation</publisher>
    <language>eng</language>
    <title>Volume.</title>
    <acqterms pubSequence>2006-</acqterms pubSequence>
</meta data values>
```
4. Have all identifiers on the PO line ("Preferred" and "Proposed Identifiers") be searchable in the Receiving workbench

5. Today, in cases where the "proposed identifier" list has the "type" associated with the identifier, Alma will normalize the identifier and remove any text before presenting it in the XML. For example:

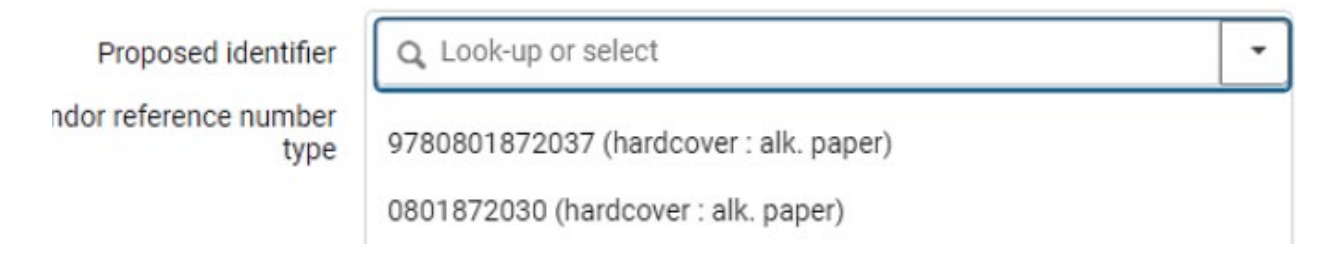

Alma will remove the "(hardcover : alk.paper)" and present in the XML only the actual identifier (9780801872037

We will add a certain configuration that will ask Alma not to normalize this value, this solution will work in cases where the "Type" is part of subfield a BUT will not apply to cases where the "Type" is in subfield c/q.